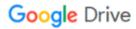

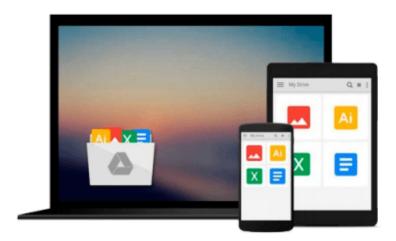

## **Engineering Optics With Matlab®**

Ting-Chung Poon

## Download now

Click here if your download doesn"t start automatically

### **Engineering Optics With Matlab®**

Ting-Chung Poon

#### Engineering Optics With Matlab® Ting-Chung Poon

This invaluable textbook serves two purposes. The first is to introduce some traditional topics such as matrix formalism of geometrical optics, wave propagation and diffraction, and some fundamental background on fourier optics. The second is to present the essentials of acousto-optics and electro-optics, and provide the students with experience in modeling the theory and applications using a commonly used software tool MATLAB®. The book is based on the authors' own in-class lectures as well as researches in the area.

Readership: First-year/senior graudate students in engineering and physics; scientists and engineers keen in the basics of acousto-optics and electro-optics.

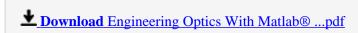

Read Online Engineering Optics With Matlab® ...pdf

#### Download and Read Free Online Engineering Optics With Matlab® Ting-Chung Poon

#### From reader reviews:

#### Tami Anders:

Book is to be different for every single grade. Book for children until adult are different content. As it is known to us that book is very important for us. The book Engineering Optics With Matlab® was making you to know about other information and of course you can take more information. It is rather advantages for you. The guide Engineering Optics With Matlab® is not only giving you more new information but also to become your friend when you experience bored. You can spend your own personal spend time to read your e-book. Try to make relationship using the book Engineering Optics With Matlab®. You never really feel lose out for everything should you read some books.

#### **Tamela Campbell:**

The knowledge that you get from Engineering Optics With Matlab® is a more deep you rooting the information that hide within the words the more you get interested in reading it. It doesn't mean that this book is hard to comprehend but Engineering Optics With Matlab® giving you joy feeling of reading. The article writer conveys their point in certain way that can be understood by means of anyone who read that because the author of this reserve is well-known enough. This book also makes your vocabulary increase well. It is therefore easy to understand then can go along with you, both in printed or e-book style are available. We propose you for having this Engineering Optics With Matlab® instantly.

#### **Amy Quist:**

Spent a free time and energy to be fun activity to perform! A lot of people spent their spare time with their family, or their friends. Usually they accomplishing activity like watching television, going to beach, or picnic inside the park. They actually doing same task every week. Do you feel it? Do you need to something different to fill your free time/ holiday? Might be reading a book is usually option to fill your totally free time/ holiday. The first thing that you ask may be what kinds of reserve that you should read. If you want to attempt look for book, may be the book untitled Engineering Optics With Matlab® can be great book to read. May be it could be best activity to you.

#### **Ronald Peyton:**

Beside this specific Engineering Optics With Matlab® in your phone, it could give you a way to get nearer to the new knowledge or data. The information and the knowledge you might got here is fresh through the oven so don't end up being worry if you feel like an previous people live in narrow community. It is good thing to have Engineering Optics With Matlab® because this book offers to you readable information. Do you at times have book but you do not get what it's exactly about. Oh come on, that wil happen if you have this within your hand. The Enjoyable option here cannot be questionable, like treasuring beautiful island. So do you still want to miss the idea? Find this book in addition to read it from at this point!

Download and Read Online Engineering Optics With Matlab® Ting-Chung Poon #A6Z7POX2G38

# **Read Engineering Optics With Matlab® by Ting-Chung Poon for online ebook**

Engineering Optics With Matlab® by Ting-Chung Poon Free PDF d0wnl0ad, audio books, books to read, good books to read, cheap books, good books, online books, books online, book reviews epub, read books online, books to read online, online library, greatbooks to read, PDF best books to read, top books to read Engineering Optics With Matlab® by Ting-Chung Poon books to read online.

#### Online Engineering Optics With Matlab® by Ting-Chung Poon ebook PDF download

**Engineering Optics With Matlab® by Ting-Chung Poon Doc** 

Engineering Optics With Matlab® by Ting-Chung Poon Mobipocket

**Engineering Optics With Matlab® by Ting-Chung Poon EPub**